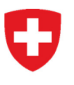

**Schweizerisches Bundesarchiv BAR** Abteilung Informationsüberlieferung

# **Merkblatt StrucTool Paralleles Arbeiten**

## **1 Ziel und Zweck**

Ab Version 1.15.2 von StrucTool können mehrere Nutzer innerhalb derselben Struktur parallel, also zeitgleich, arbeiten. Insbesondere bei umfangreichen Arbeiten in grösseren Strukturen kann dies einen Effizienzgewinn bedeuten.

Das vorliegende Merkblatt hält die Grundsätze und Regeln für das parallele Arbeiten in StrucTool fest. Diese gelten sowohl für die Arbeiten im Rahmen einer Strukturerstellung / -aktualisierung (OS/FS) wie auch für die Bearbeitung von Ablieferungen. Das Einhalten dieser Regeln ermöglicht ein komplikationsfreies paralleles Arbeiten. Werden die Regeln verletzt, meldet StrucTool Fehler und erlaubt einem der Nutzer nicht, seinen Arbeitsfortschritt abzuspeichern.

### **2 Grundsätze für das parallele Arbeiten**

Wenn mehrere Nutzer parallel in einer Struktur arbeiten, müssen ihre Aktivitäten in klar abgrenzbaren Arbeitsbereichen stattfinden.

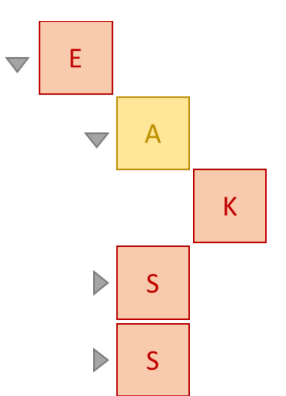

Der **Arbeitsbereich** eines Nutzers umfasst mindestens die zu bearbeitende(n) Position(en), alle hierarchisch direkt angrenzenden Positionen (sog. Eltern- und Kinderelemente) sowie alle Positionen der gleichen Gruppe (sog. Schwesternelemente). Je nach Aktivität können weitere Positionen betroffen sein.

**Der Arbeitsbereich besteht aus dem zu bearbeitenden Element (A) sowie dessen Eltern- (E), Kinder- (K) und Schwesternelementen (S)**

Ŕ

B

- **1. Arbeitsbereiche dürfen sich nicht überschneiden:** Arbeiten Sie nie parallel in hierarchisch direkt angrenzenden Positionen (Eltern- und Kinderelementen) oder in Positionen der gleichen Gruppe (Schwesternelemente haben den gleichen Elternknoten).
- **2. Aktivitäten dürfen keine Auswirkungen auf die Arbeitsbereiche parallel aktiver Nutzer haben:** Prüfen Sie z.B. beim Anpassen von Metadaten oder beim Verschieben von Positionen, ob Arbeitsbereiche parallel aktiver Nutzer betroffen sind.
- **3. Beachten Sie, dass gewisse Funktionen beim parallelen Arbeiten nicht zugelassen sind:** Änderung des Prozessstatus, Änderungen auf Stufe Hauptgruppe sowie die Funktion «Suchen und ersetzen». Bei Ablieferungen dürfen nicht parallel Ablieferungsdaten und Dossiers bearbeitet werden.

Δ **Hinweis:** Vereinbaren Sie stets vorgängig die jeweiligen Arbeitsbereiche und Aktivitäten. Vorzugsweise organisieren Sie sich so, dass Sie in unterschiedlichen Hauptgruppen (ab Stufe 2) arbeiten können.

### **3 Bearbeitungsregeln für das parallele Arbeiten in Strukturen**

#### **3.1 Änderung des Prozessstatus'**

Wenn Nutzer A den Prozessstatus z.B. über den Button «Freigabe zur Prüfung BAR» ändert, während Nutzer B weiterhin im Status *OS Erarbeitung* / *OS Aktualisierung* die Metadaten eines beliebigen Elements anpasst, erhält Nutzer B eine Fehlermeldung und kann seinen Fortschritt nicht abspeichern.

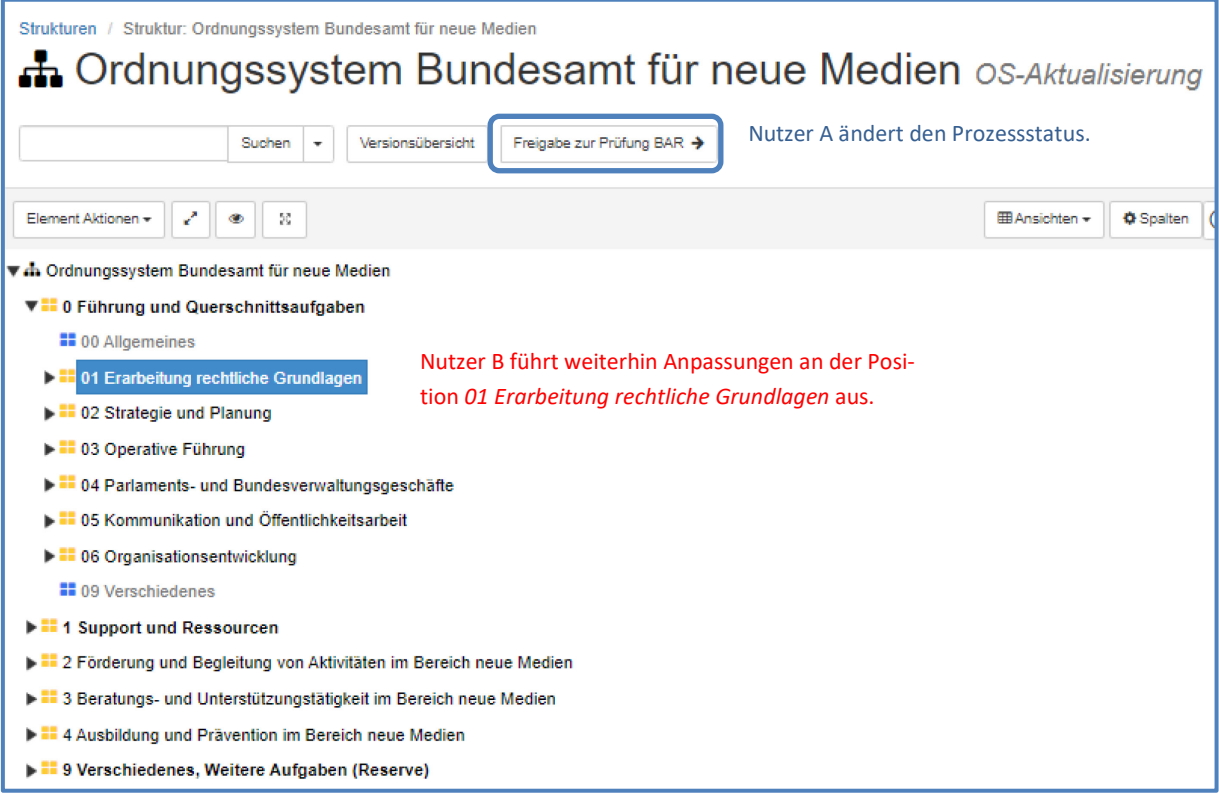

### **3.2 Änderung der Strukturdaten (oberste Ebene)**

Wenn Nutzer A auf der obersten Strukturebene die Metadaten wie z.B. die Verantwortlichkeiten anpasst, während Nutzer B weiterhin die Metadaten eines beliebigen Elements anpasst, erhält Nutzer B eine Fehlermeldung und kann seinen Fortschritt nicht abspeichern.

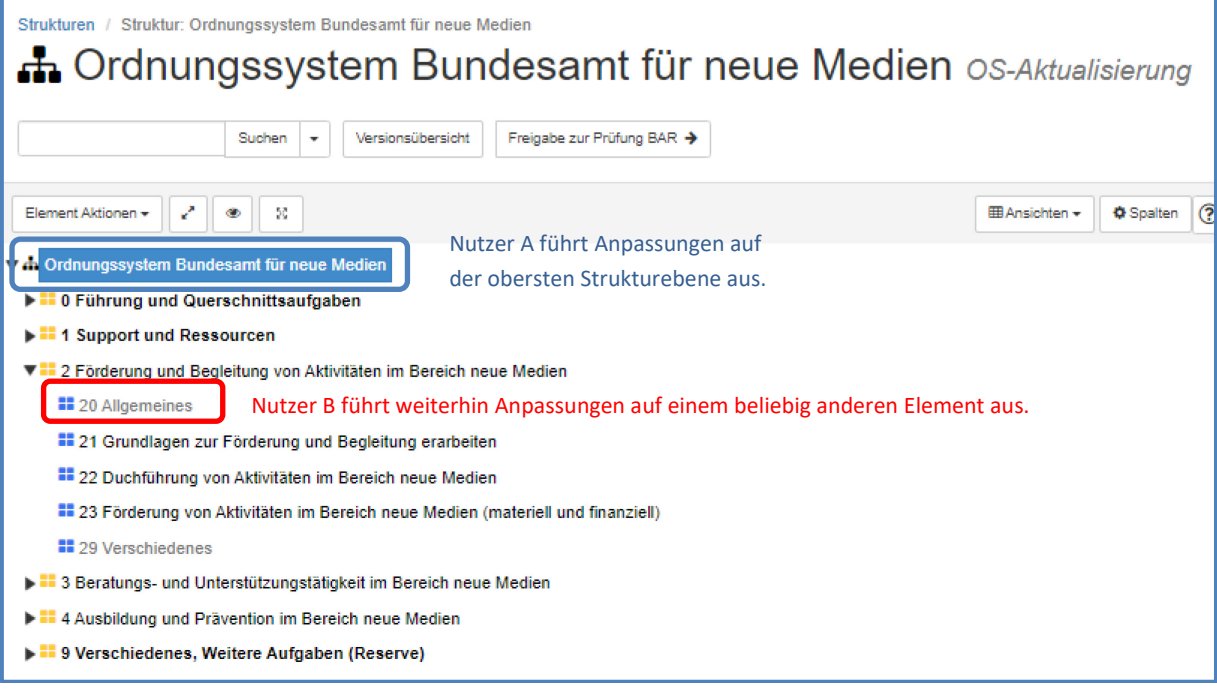

#### **3.3 Anpassungen innerhalb einer Gruppe, die sich direkt auf ein verwandtes Element (Eltern- oder Schwesternelement) auswirken**

Wenn Nutzer A eine Gruppenposition z.B. Element 11 anpasst, während Nutzer B das direkt darunterliegende Element z.B. Element 111 verändert, erhält derjenige Nutzer eine Fehlermeldung, der zuletzt abspeichert.

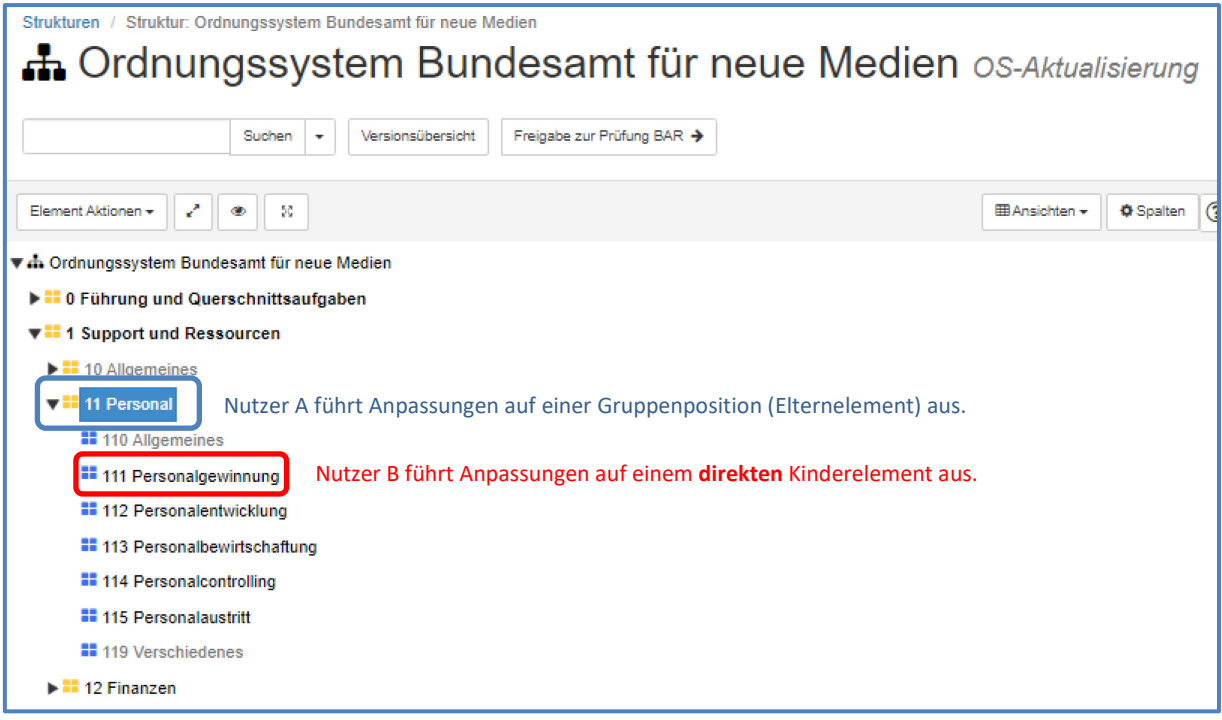

Wenn Nutzer A ein Element z.B. Element 111 anpasst, während Nutzer B das Schwesternelement (in der gleichen Gruppe) z.B. Element 114 verändert, erhält derjenige Nutzer eine Fehlermeldung, der zuletzt abspeichert.

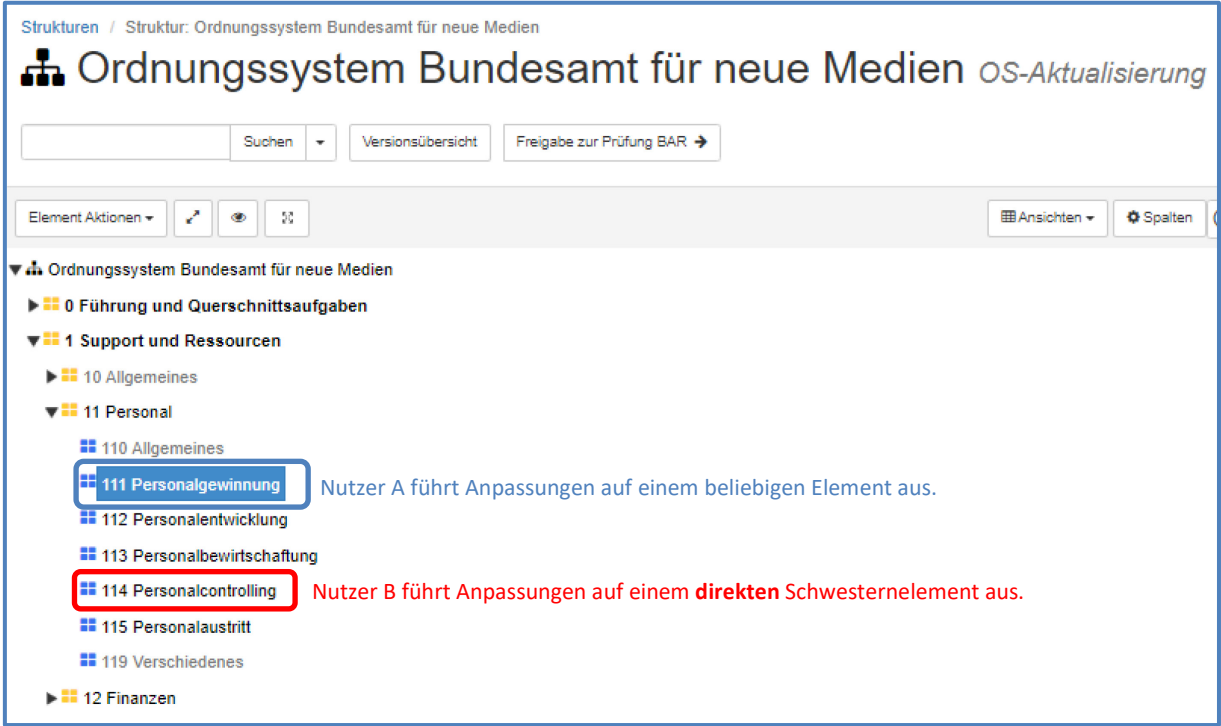

#### **3.4 Verschieben eines Elements mit Anpassung des direkten Ursprungs- und Zielorts durch einen anderen Nutzer**

Wenn Nutzer A ein Element z.B. Element 111 in die Position 21 verschiebt, während Nutzer B zwischenzeitlich das direkte Elternelement des Ursprungs- oder Zielorts (Element 11 oder Element 21) verändert, entsteht ein Fehler beim Nutzer, der die Aktion zuletzt abspeichert.

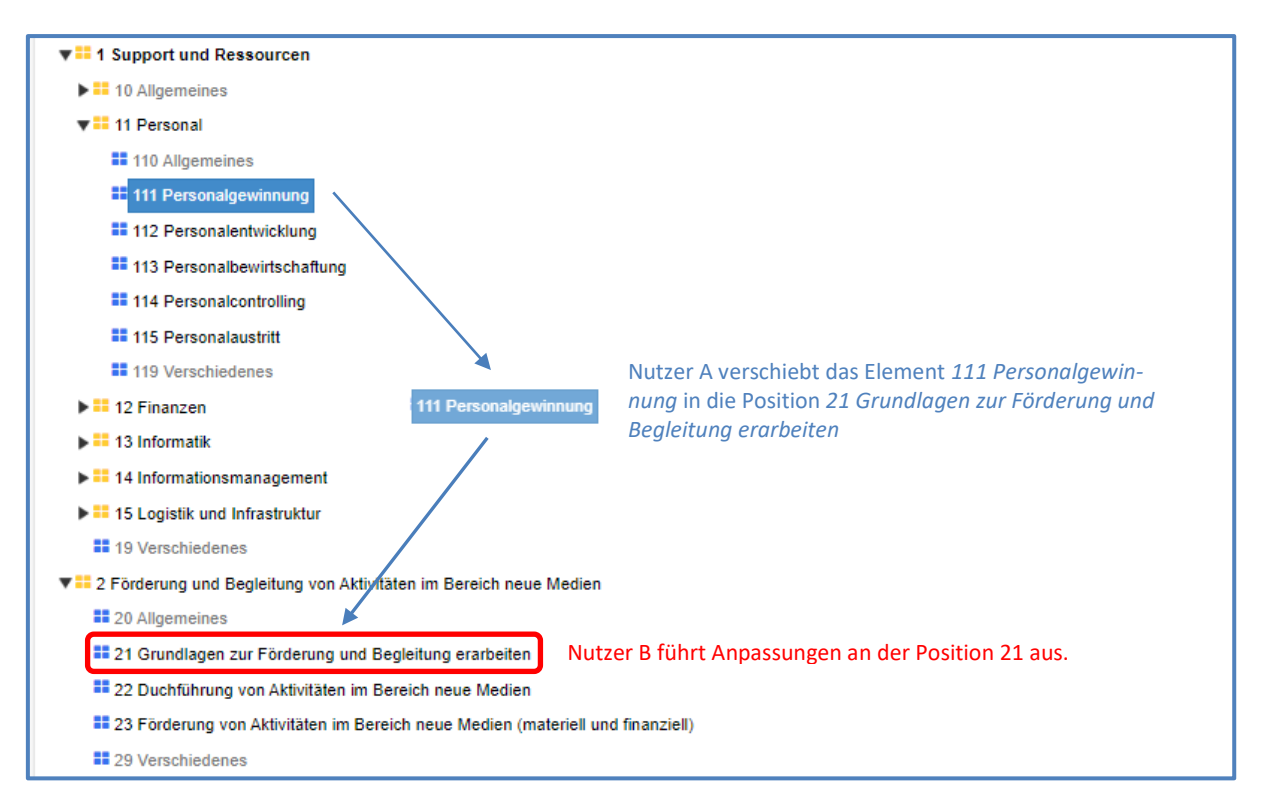

Wenn Nutzer A ein Element z.B. Element 111 in die Position 211 verschiebt, während Nutzer B zwischenzeitlich ein Schwesternelement im Ursprungs- oder Zielort (z.B. Element 112 oder Element 23) verändert, entsteht ein Fehler beim Nutzer, der die Aktion zuletzt abspeichert.

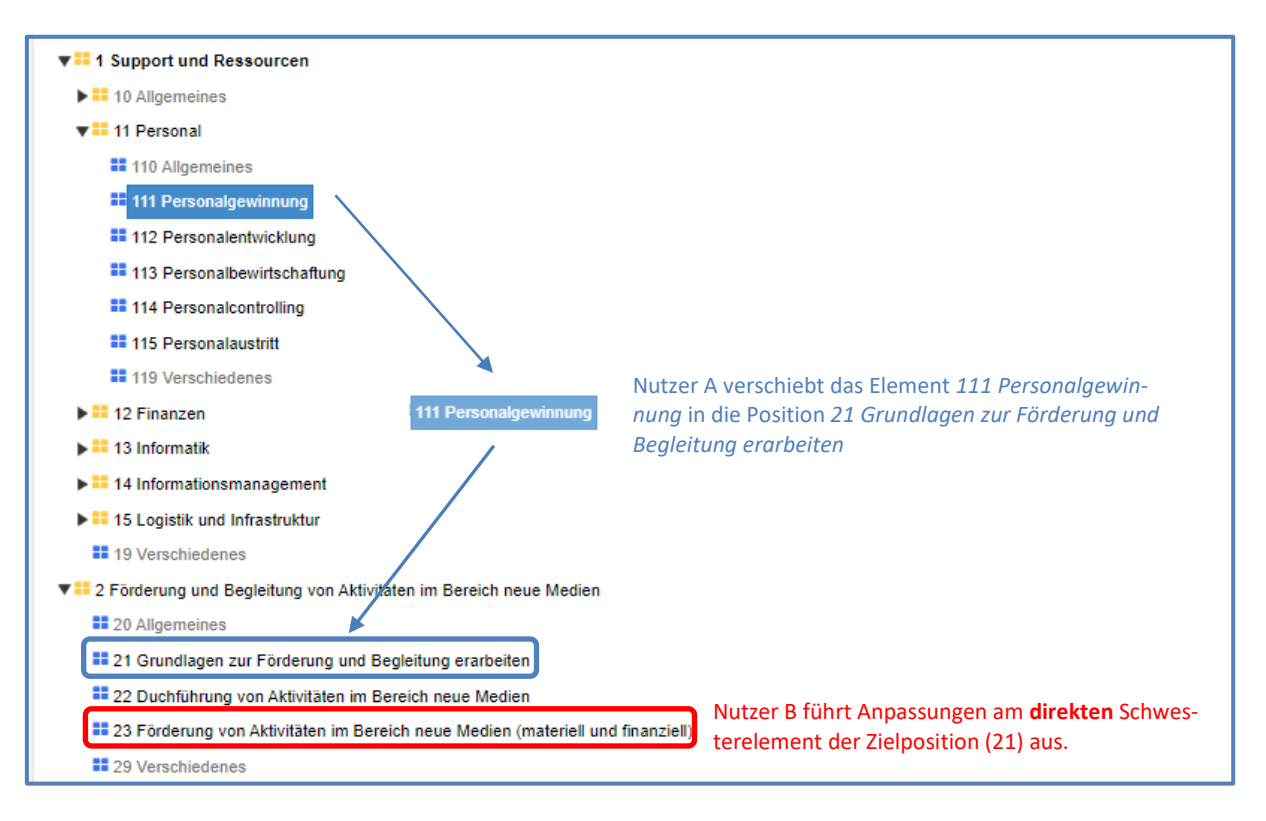

#### **3.5 Änderungen auf Hauptgruppen**

Wenn Nutzer A Änderungen **auf der Hauptgruppe** z.B. *1 Support und Ressourcen* vornimmt, dann verhält sich StrucTool wie vor der Version 1.15.2 und sperrt alle anderen Nutzer auf der Struktur.

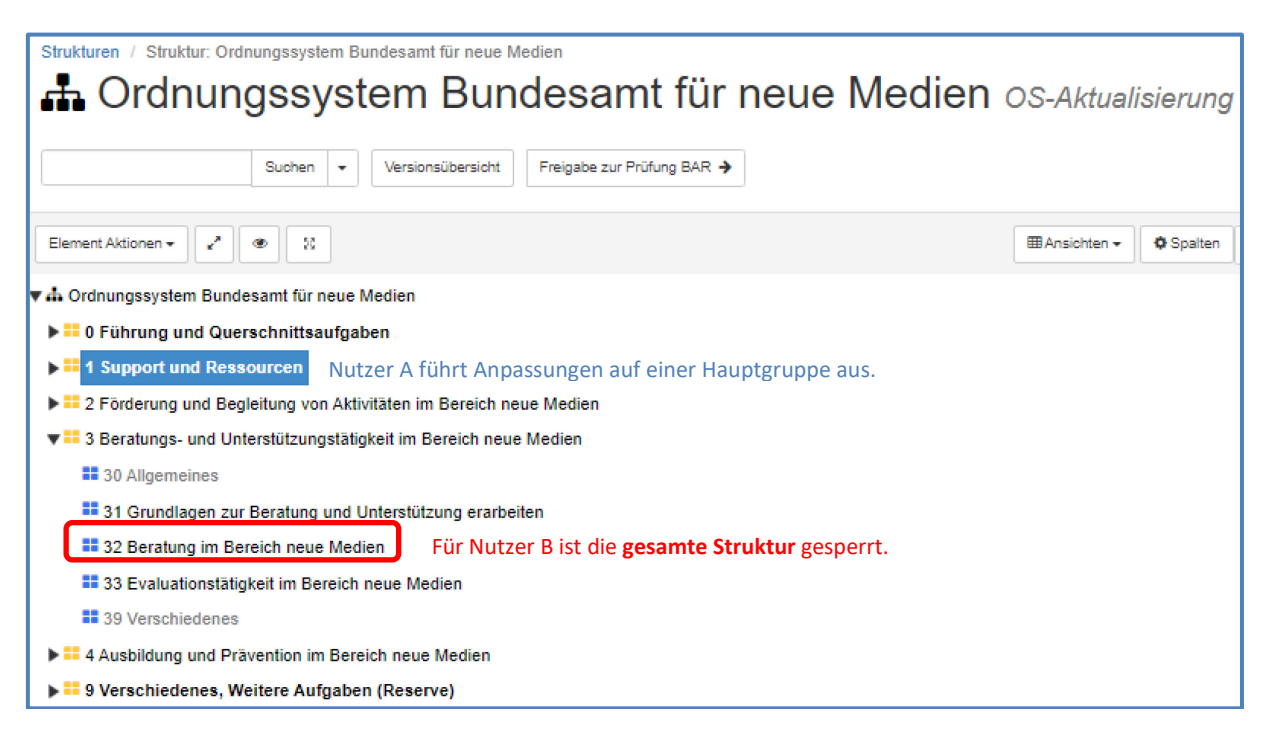

#### **3.6 Anwenden der Funktion «Suchen und Ersetzen»**

Werden mehrere Elemente über die Funktion «Suchen und Ersetzen» manipuliert, dann verhält sich StrucTool wie vor der Version 1.15.2 und sperrt alle anderen Nutzer auf der Struktur.

![](_page_5_Picture_68.jpeg)

### **4 Ergänzende Hinweise zum Verzeichnen von Dossiers in Ablieferungen**

#### **4.1 Anpassen der Ablieferungsdetails während des Verzeichnens von Dossiers**

Wenn Nutzer A die Ablieferungsdetails einer Ablieferung bearbeitet, während Nutzer B Dossiers *verzeichnet, löscht oder der Ablieferung zuweist*, führt dies zu einem Fehler bei Nutzer B.

![](_page_6_Picture_26.jpeg)

#### **4.2 Paralleles Erfassen und Bearbeiten von Dossiers**

Nutzer A und Nutzer B können Dossiers in derselben freien Struktur / Ablieferung *verzeichnen, löschen oder der Ablieferung zuweisen*, solange diese nicht dasselbe Eltern- oder Schwesternelement haben (siehe hierzu Kapitel 3).

Nutzer A erfasst Dossiers unter der Position 122 während Nutzer B ein Dossier unter der Position 133 anlegt. Die Regeln für das parallele Arbeiten werden eingehalten.

![](_page_7_Picture_35.jpeg)

Nutzer A und Nutzer B erfassen gleichzeitig Dossiers unter der Position 133. Die Regeln für das parallele Arbeiten werden nicht eingehalten. Es erhält derjenige Nutzer eine Fehlermeldung, der seine Änderungen zuletzt abspeichert. Dies gilt unabhängig davon, ob sie beide in einer Ablieferung arbeiten oder in unterschiedlichen Ablieferungen, die derselben FS zugeordnet sind.

![](_page_8_Picture_46.jpeg)

Nutzer A erfasst in der Ablieferung Dossiers unter der Position 122. Nutzer B erfasst Dossiers in derselben Ablieferung, unter der Position 124. Die Regeln für das parallele Arbeiten werden nicht eingehalten. Es erhält derjenige Nutzer eine Fehlermeldung, der seine Änderungen zuletzt abspeichert.

![](_page_8_Picture_47.jpeg)